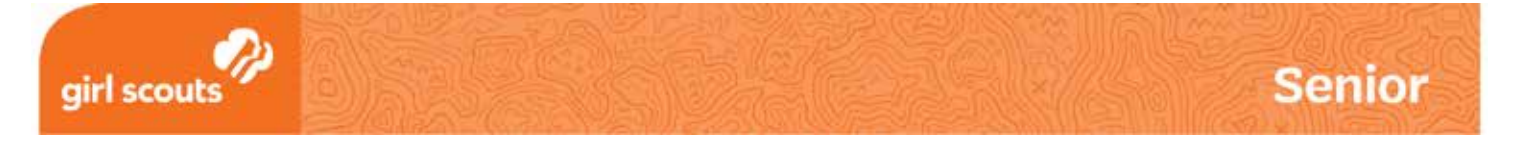

# Coding Basics badge **Code a Portrait**

#### **What are functions?**

*Functions* are a common type of instruction in programming that tell a computer to perform a certain task. For example, look at this function:

drawNose();

This function would tell a computer to draw a nose — perhaps on a web site page.

In coding, using a function is calling a function, or invoking a function.

In order for a function to be called, it must be previously defined, or declared. That means that once you have created a function, or defined, a function, you can use it, or call it, again and again in your code. The rules for writing code are called *syntax*.

For example, to call a function with Javascript, you would write it like this:

```
theNameOfTheFunction();
```
### **Here are the rules for calling (or writing) a function in JavaScript:**

- A function starts with a name, which can't have spaces in it, or use other special characters (except underscores '').
- $\bullet$  The name can include numbers  $-$  as long as they're not at the beginning.
- The name is directly followed by parentheses '()'. The parentheses tell JavaScript to run the function.
- A semicolon shows that the function has ended, just as a period ends a sentence in English. A semicolon looks like this: ';'

### **Here's an example of a function call that is correctly written:**

say promise();

## **But none of these would work:**

1st\_task();

make cake;

do-good ();

makeCake()again;

#### Why wouldn't they work?

- 1st\_eye(); starts with a number. make cake; has a space and no parentheses.
	- do-good (); uses a hyphen (or minus sign), which JavaScript doesn't allow, and a space between the name and the ().
	- makeCake()again; has text after the parentheses.

© 2019 GSUSA. All rights reserved. Not for commercial use. This material is proprietary to GSUSA and may be used, reproduced, distributed exclusively by GSUSA staff, councils, Girl Scout volunteers, service units and/or troops solely in connection with Girl Scouting.

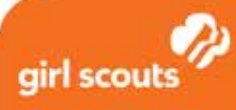

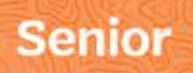

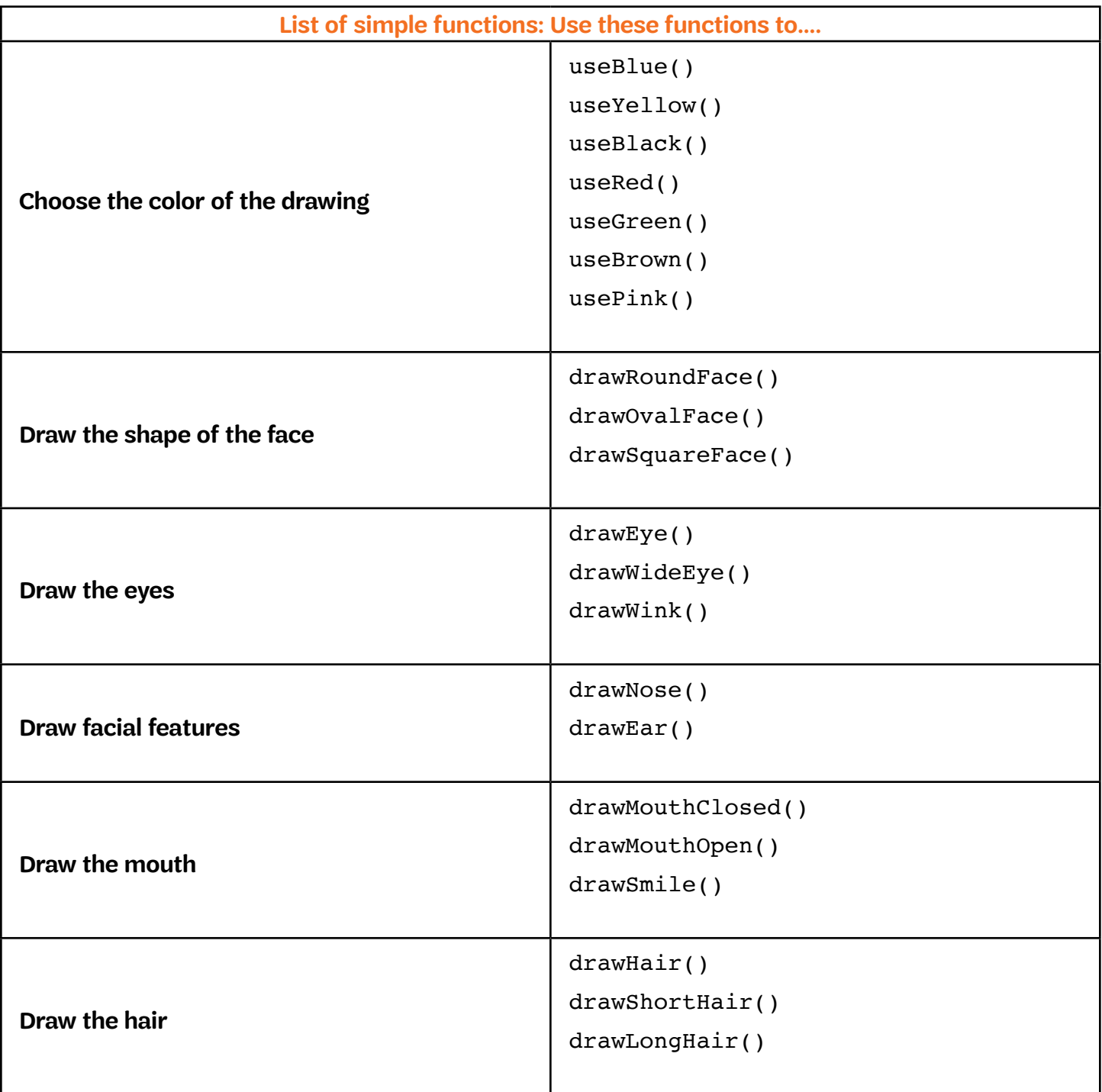